**C++ SAMPLE PAPER-1 CHARGE 2012 12:20 12:20 12:20 12:20 12:20 12:20 12:20 12:20 12:20 12:20 12:20 12:20 12:20 12:20 12:20 12:20 12:20 12:20 12:20 12:20 12:20 12:20 12:20 12:20 12:20 12:20 12:20 12:20 12:20 12:20 12:20 12** 

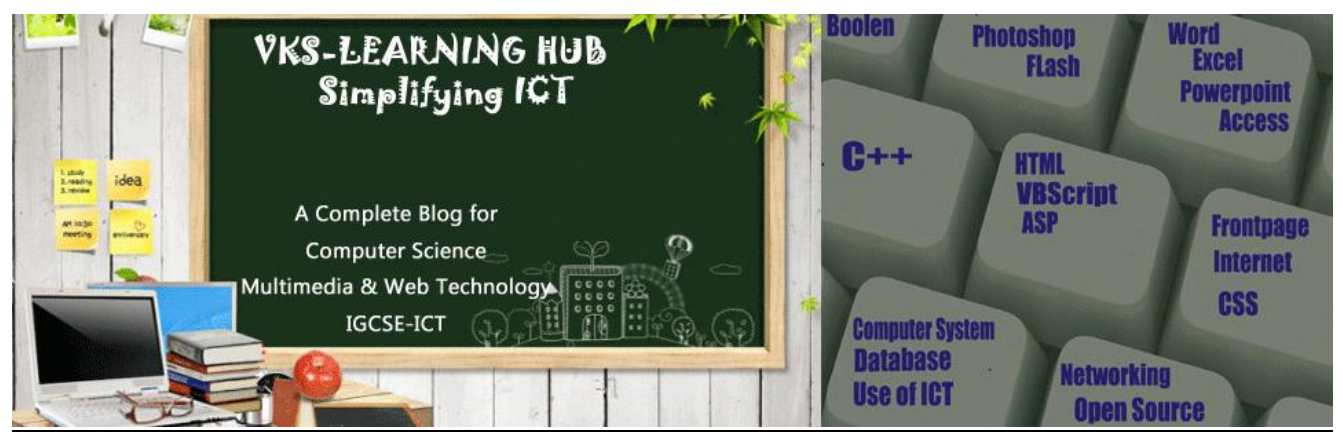

**Sample Paper 1**

- 1. a) Name the header file for the following built-in identifiers:<br>i) log10() ii) getch() iii) gets() iv) endl v) sqrt() vi) co ii)  $\text{qetch}()$  iii)  $\text{qets}()$  iv) endl v) sqrt $()$  vi)  $\cos()$ 
	- b) Find syntax error(s), if any and rewrite the complete the program after making the necessary changes (**underline the errors**):

```
#include iostream.h
void ()
{
   int n, sum = 0;
   \sin > n;
   If(n>=6)
       sum ++ c;
   cout << 'Sum=' << sum << endl;
}
```
2. a) Give the output of the following program: #include<iostream.h>

```
void main()
```

```
{
       int x = 3, y = 4, z = 2;
       x + 2x + y + z;
       y == x + 2 * y + z;
       z += x + y + 3 * z;
       cout << x << ',' << y << ',' << z << endl;
       x^* = y;
       y^* = z;
       Z += X;
       cout << x \ll ,',' << y \ll ',' << z \ll endl;
}
```
b) Give the output of the following program: #include<iostream.h> **void** main()

```
int a=1,b;
cout<<a<<endl;
a+=2 ;
cout<<a<<endl;
a++;
```
{

```
cout<<(a+1)<<endl;
cout<<(2*a-1)<<endl;
a+=5;
cout<<a<<endl;
cout<<(a+2);
```
- }
- c) Give the output of the following program segment: **int** a=35; cout <<  $+4a$  << ',' <<  $a++$  <<  $a'$ ',' <<  $a++$  <<  $e$  andl;

```
cout << a-- << ',' << --a << ',' << --a << endl;
```

```
d)Give the output of the following program:
```

```
#include<iostream.h>
void main()
{
   int x = 7, y = 5, z = 11;
   X + = Y + = Z + = X + = Y + = Z;
   cout << x \ll , ',' << y \ll ,',' << z \ll  endl;
   Z + = X + Y;
   y += z + x;
   x == y + z;cout << x \ll , ' \ll y \ll , ' \ll z \ll  endl;
}
```
3. a) Write the following expressions in C++:

i) 
$$
\frac{\sin x + \cos x}{\tan x + \cot x}
$$
 ii)  $\frac{\sqrt{a} + \sqrt{b}}{\sqrt{a - b}}$  iii)  $\frac{\log_{10} x - \log_{10} y}{\log_{10} (x - y)}$  iv)  $\frac{|a^2 - b^2|}{(a + b)^2}$ 

- b) i) Name **two** operators that work as unary and as well as binary operator.
	- ii) Name any **two** operators that works from right to left other than =.
	- iii) Name the **two** operators that are used to combine two or more logical expression.
	- iv) Name any **two** operators that works from left to right other than >> and <<.
- c) Name any **three** rules for naming a C++ identifier? Identify **three** incorrect identifier names and explain why, from the list given below: long, AD\_No, INT, comp-sc, CAL29, 2ndfloor, price, cell#
- d) Identify the data type of constants / expressions given below: i) 30.0/4 ii) "30.4/4" iii) 30/4 iv) '4'
- e) How many bytes of memory will be allocated to variable of the type: i) **char** ii) **int** iii) **float** iv) **double**
- f) Mention **two** differences between data type **float** and data type **double**.
- g) Write C++ statements to show the use of C++ type modifiers with the fundamental data types of **int** and **char**.
- h) Name the type modifiers of C++. Name the type modifiers that can be used with data type **float** and **double**.

- 4. a) What is token? Write **two** differences between keyword and built-in identifier.
	- b) What is type casting? With suitable examples show **two** ways of type casting
	- c) Write C++ logical expression for the following (do not use any C++ built-in functions):
		- i) To check that a character variable mychar contains only digit
		- ii) To check that an integer variable number is odd but not divisible by 5
		- iii) To check that an integer variable marks contains a value between 0 and 100
		- iv) To check that a character variable alpha contains uppercase vowel
	- d) What is a comment? With suitable examples show **two** ways of writing comment.
	- e) Differentiate between Syntax Error & Run Time Error with example
	- f) What is pre-processor directive? Two examples

## 5. **Write complete C++ program for the following:**

- a) Input a character from a keyboard. Display the inputted character and character type (Uppercase, Lowercase, Digit and Special character) on the screen. Do not use any built-in functions from the header file <ctype.h>.
- b) Input name of a student (string of 20 characters) and Computer Science marks out 100. Calculate grade (Grade is to be stored in a character type variable) on the basis of the table given below:

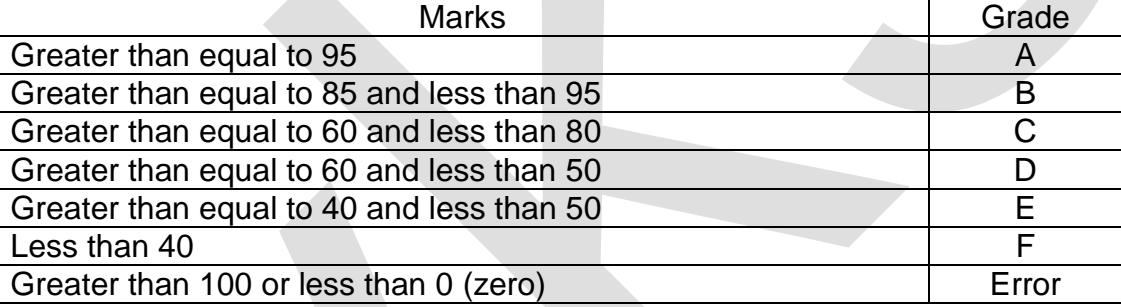

Display inputted name and marks and calculated grade. If inputted marks is less than 0 (zero) or more than 100 then display an error message "Error".

Write complete C++ program for the following:

a) Local calls are charged according to the table given below:

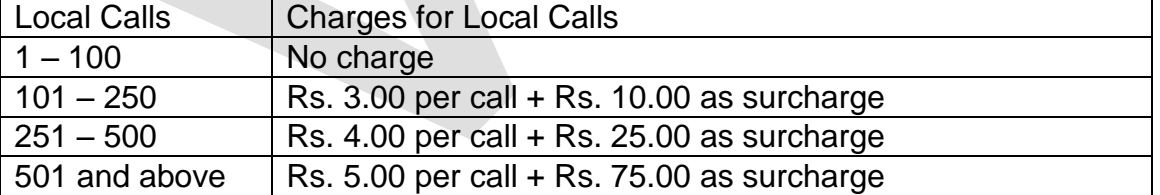

Monthly Phone Rent is Rs. 250, for International Calls charge is Rs. 50 per call. Total Amount Due is calculated as Monthly Phone Rent + Charges for Local calls + Charges for International calls. Input number of local calls (integer value) and number of international calls (integer value) is made in a month. Calculate total amount due and display the result on the screen.

b) Input three coefficient of a quadratic equation and calculate discriminant. If discriminant is zero then display a message "Real and Equal Roots"; calculate two roots and display the two roots on the screen. If discriminant is positive then display a message "Real and Distinct Roots"; calculate two roots and display the two roots on the screen. If discriminant is negative then display a message "Complex Roots" and do not calculate two roots.